# Package 'csodata'

August 11, 2023

Type Package

Title Download Data from the CSO 'PxStat' API

Version 1.4.2

Date 2023-08-10

Maintainer Conor Crowley <conor.crowley@cso.ie>

Description Imports 'PxStat' data in JSON-stat format and (optionally) reshapes it into wide format. The Central Statistics Office (CSO) is the national statistical institute of Ireland and 'PxStat' is the CSOs online database of Official Statistics. This database contains current and historical data series compiled from CSO statistical releases and is accessed at <<http://data.cso.ie>>.

The CSO 'PxStat' Application Programming Interface (API), which is accessed in this package, provides

access to 'PxStat' data in JSON-stat format at <<http://data.cso.ie>>.

This dissemination tool allows developers machine to machine access to CSO 'PxStat' data.

Imports dplyr, httr, jsonlite, reshape2, rjstat, R.cache, sf, lubridate, tidyr, lifecycle

License GPL-3

Encoding UTF-8

RoxygenNote 7.2.3

Suggests knitr, rmarkdown, leaflet, viridisLite

VignetteBuilder knitr

NeedsCompilation no

Author Eoin Horgan [aut] (<<https://orcid.org/0000-0002-3446-6154>>), Conor Crowley [aut, cre], Vytas Vaiciulis [aut], Mervyn O'Luing [aut], James O'Rourke [aut]

Repository CRAN

Date/Publication 2023-08-11 14:33:47 UTC

#### <span id="page-1-0"></span> $2 \cos \theta$

# R topics documented:

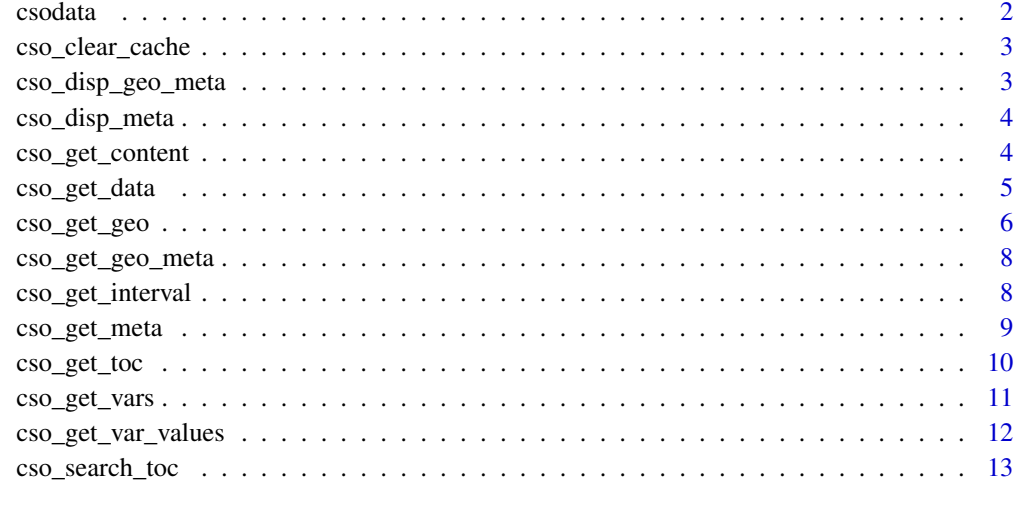

#### **Index** and the contract of the contract of the contract of the contract of the contract of the contract of the contract of the contract of the contract of the contract of the contract of the contract of the contract of th

csodata *csodata: A package for downloading CSO data.*

#### **Description**

The csodata package allows for easily downloading CSO (Central Statistics Office, the National Statistics Institute of Ireland) PxStat data into R.

#### Details

A specific table can be downloaded using [cso\\_get\\_data](#page-4-1), while a list of all tables currently available and their titles can be found using [cso\\_get\\_toc](#page-9-1) and [cso\\_search\\_toc](#page-12-1) is used to search their descriptions. Metadata for a specified table can be retrieved with [cso\\_get\\_meta](#page-8-1), or printed on the console using [cso\\_disp\\_meta](#page-3-1).

[cso\\_get\\_vars](#page-10-1), [cso\\_get\\_interval](#page-7-1), and [cso\\_get\\_content](#page-3-2) all return a subset of the full metadata of a table. [cso\\_get\\_var\\_values](#page-11-1) returns all the variables in the tables.

These functions provide the option to cache the returned data using the R.cache package. The cache can be deleted using [cso\\_clear\\_cache](#page-2-1).

ESRI shapefiles covering the country in varying degrees of granularity can be downloaded from [cso.ie](https://www.cso.ie/en/census/census2011boundaryfiles/) and imported as an sf data frame using the [cso\\_get\\_geo](#page-5-1) function. Metadata about the map data can be retrieved with [cso\\_get\\_geo\\_meta](#page-7-2), and displayed on the console with [cso\\_disp\\_geo\\_meta](#page-2-2).

# <span id="page-2-1"></span><span id="page-2-0"></span>Description

Deletes all data cached by the csodata package. The cached data from the csodata package is stored in a subdirectory of the default R.cache cache at R.cache::getCachePath(). This function provides a quick way to delete those files along with the directory to free up space.

# Usage

cso\_clear\_cache()

#### Value

Does not return a value, deletes the csodata cache.

#### Examples

## Not run: cso\_clear\_cache()

## End(Not run)

<span id="page-2-2"></span>cso\_disp\_geo\_meta *Prints metadata from an ESRI shapefile to console*

#### Description

Takes the output from [cso\\_get\\_geo](#page-5-1) or otherwise and prints information about it to the console as formatted text.

# Usage

```
cso_disp_geo_meta(shp)
```
#### Arguments

shp sf data.frame. Geographic data stored as an sf object.

#### Value

Does not return any values, rather the function prints the shapefile metadata to console.

# Examples

```
## Not run:
cso_disp_geo_meta(shp)
```
## End(Not run)

<span id="page-3-1"></span>cso\_disp\_meta *Prints metadata from a PxStat table to the console*

# Description

Takes the output from [cso\\_get\\_meta](#page-8-1) and prints it to the console as formatted text.

# Usage

```
cso_disp_meta(table_code)
```
# Arguments

table\_code string. A valid code for a table on data.cso.ie .

#### Value

Does not return any values, rather the function prints the tables metadata to console.

#### Examples

```
## Not run:
cso_disp_meta("EP001")
```
## End(Not run)

<span id="page-3-2"></span>cso\_get\_content *Returns a character vector listing the statistics in a CSO data table*

# Description

Returns a character vector listing the statistics in a CSO data table

#### Usage

```
cso_get_content(table_code, cache = TRUE, flush_cache = TRUE)
```
<span id="page-3-0"></span>

# <span id="page-4-0"></span>cso\_get\_data 5

#### Arguments

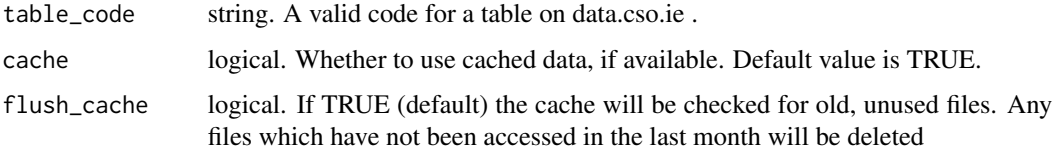

#### Value

character vector. The names of the statistics included in the table, with one element for each statistic.

#### Examples

## Not run: var\_cont <- cso\_get\_content("EP008")

## End(Not run)

<span id="page-4-1"></span>cso\_get\_data *Return a CSO table as a data frame*

#### Description

Returns a CSO table from the CSO PxStat Application Programming Interface (API) as a data frame, with the option to give it in wide format (default) very wide or long format.

#### Usage

```
cso_get_data(
  table_code,
  pivot_format = "wide",
  wide_format = lifecycle::deprecated(),
  include_ids = FALSE,
  id_list = NULL,
  use_factors = TRUE,
  use_dates = FALSE,
  cache = TRUE,flush_cache = TRUE
)
```
#### Arguments

table\_code string. If the table\_code is a filename or a path to a file, e.g. "QNQ22.json", it is imported from that file. Otherwise if it is only a table code e.g. "QNQ22", the file is downloaded from data.cso and checked to see if it is a valid table.

<span id="page-5-0"></span>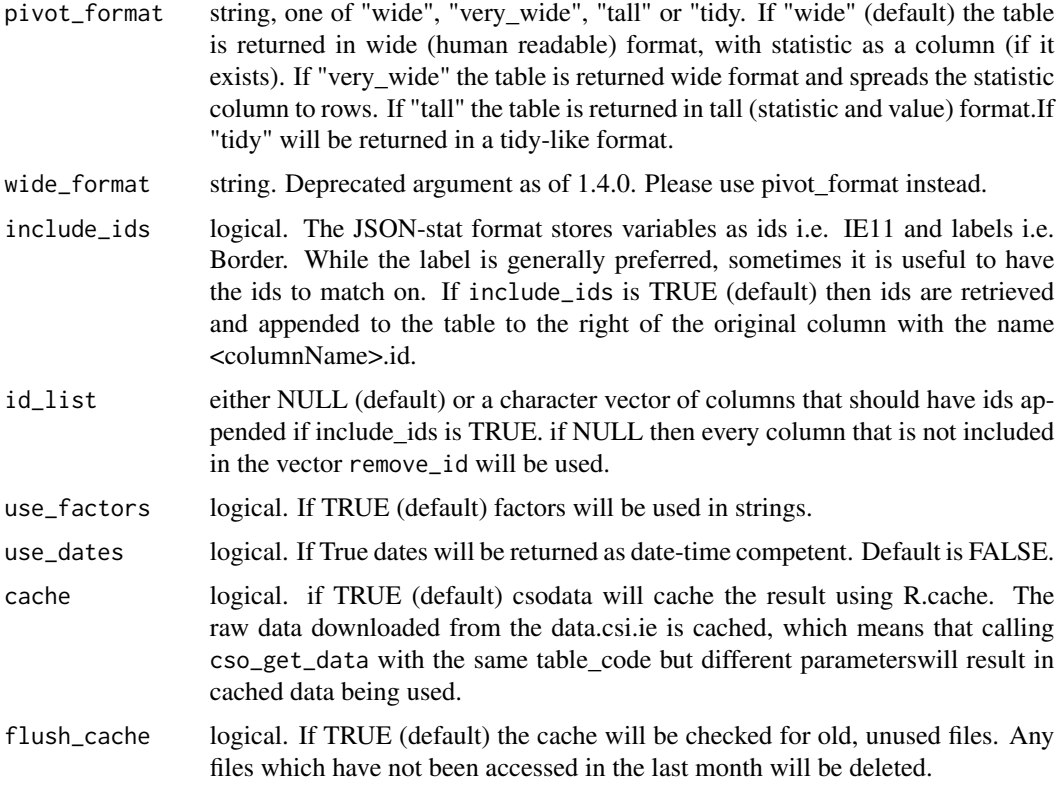

#### Details

The data is pulled from the ResponseInstance service on the CSO API in JSON-Stat format, using the GET method from the httr package.

# Examples

```
## Not run:
tbl1 <- cso_get_data("QNQ22")
tbl2 <- cso_get_data("QLF07.json")
## End(Not run)
```
<span id="page-5-1"></span>cso\_get\_geo *Return geographic data as a sf data frame*

# Description

Retrieves an ESRI shapefile of vector data for Ireland from the cso website [cso.ie](https://www.cso.ie/en/census/census2011boundaryfiles/) and returns it as an sf data frame. The data is returned as a zip file, which is downloaded to and unzipped in a temporary directory.

#### Usage

```
cso_get_geo(map_data, cache = TRUE, flush_cache = TRUE)
```
#### Arguments

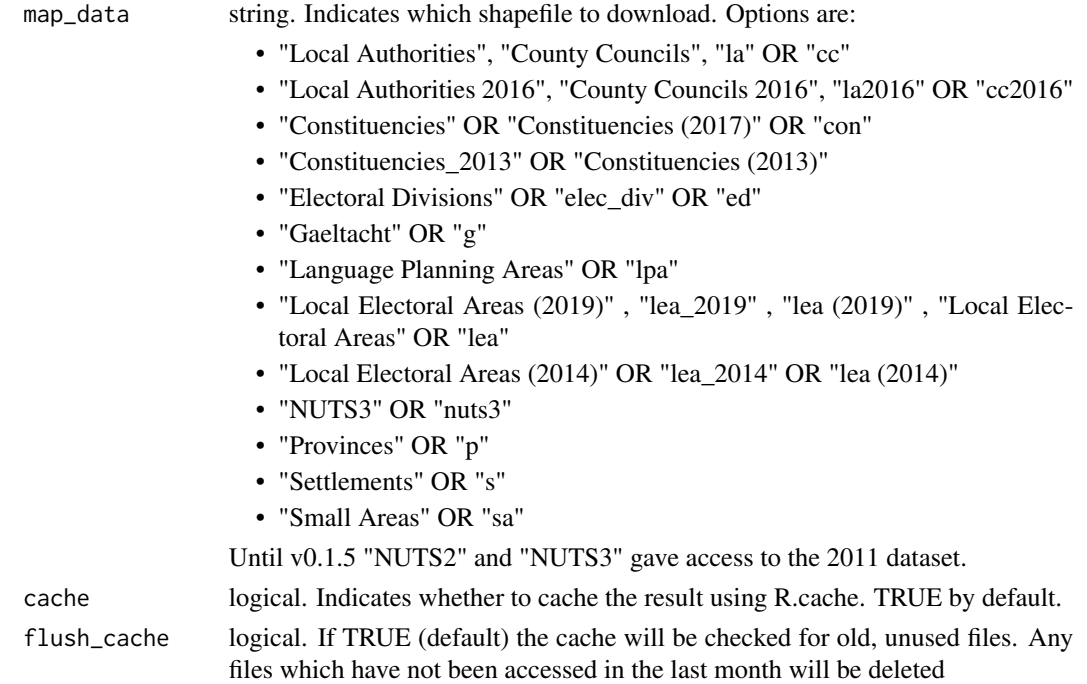

#### Details

The map data is from the 2011 census, and is 20m generalised, which offers a good balance of fidelity and low file size. More datasets, as well as 50m generalised, 100m generalised and ungeneralised versions of the map files can also be found on the OSi (Ordnance Survey Ireland) website at <https://data-osi.opendata.arcgis.com/search?tags=boundaries>.

The NUTS2 and NUTS3 map files are the updated versions for 2016, including three NUTS2 regions and the movement of Louth and South Tipperary into new NUTS3 regions. These files are downloaded directly from the OSi website, as they are not available on the CSO website, and do not contain the population and housing data contained in the map files from the CSO website.

#### Value

data frame of the requested CSO table.

#### Examples

```
## Not run:
shp <- cso_get_geo("NUTS2")
## End(Not run)
```
<span id="page-7-2"></span><span id="page-7-0"></span>

#### Description

Takes the output from [cso\\_get\\_geo](#page-5-1) or otherwise and returns information about it in a data frame.

#### Usage

```
cso_get_geo_meta(shp)
```
#### Arguments

shp sf data.frame. Geographic data stored as an sf object.

#### Value

list with eight elements:

- The coordinate reference system, itself a list with two elements, the EPSG code (if any, NA value if none), and the proj4string
- The number of polygons in the data
- If all the polygons are simple (not self-intersecting)
- If any polygons are empty
- If all of the polygons are valid
- The average area of the polygons, including units

# Examples

```
## Not run:
shp_meta <- cso_get_geo_meta(shp)
```
## End(Not run)

<span id="page-7-1"></span>cso\_get\_interval *Returns a the time interval used to record data in a CSO table*

#### Description

Reads the metadata of a table to return an atomic character vector displaying the intervals at which the data included in the table was gathered/calculated.

#### Usage

```
cso_get_interval(table_code, cache = TRUE, flush_cache = TRUE)
```
# <span id="page-8-0"></span>cso\_get\_meta 9

#### Arguments

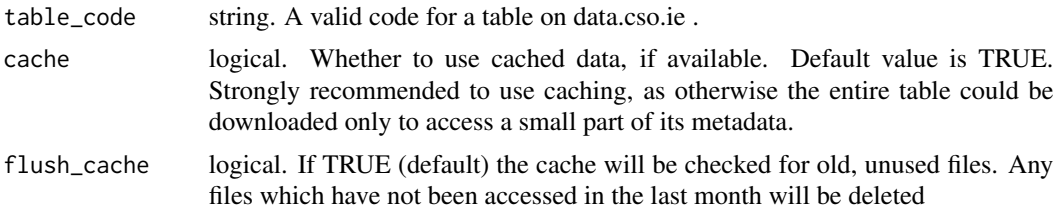

# Value

character vector. The names of the statistics included in the table, with one element for each statistic.

#### Examples

```
## Not run:
interval <- cso_get_interval("C0636")
```
## End(Not run)

<span id="page-8-1"></span>cso\_get\_meta *Returns a data frame with the metadata of a CSO data table*

# Description

Checks the CSO PxStat API for a metadata on a dataset and returns it as a list of metadata and contained statistics.

## Usage

```
cso_get_meta(table_code, cache = TRUE, flush_cache = TRUE)
```
#### Arguments

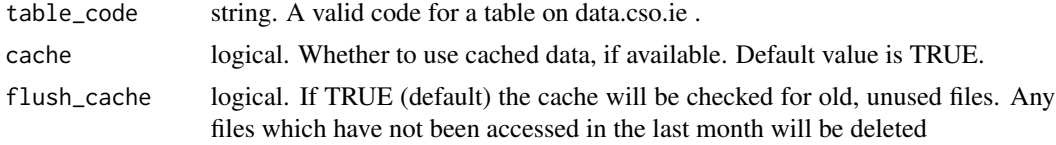

#### Value

list with nine elements:

- The title of the table.
- The units used (the R class of the value column)
- The Copyright on the data.
- The time interval used in the data. (Census year, Quarter, Month)
- <span id="page-9-0"></span>• The date the table was last modified.
- The names of the variables included in the table, returned as a character vector with one element for each variable.
- The names of the statistics included in the table, returned as a character vector with one element for each statistic.
- An indicator if the statistics are experimental
- Returns if the data is geographic

#### Examples

```
meta1 <- cso_get_meta("HS014", cache = FALSE)
```
<span id="page-9-1"></span>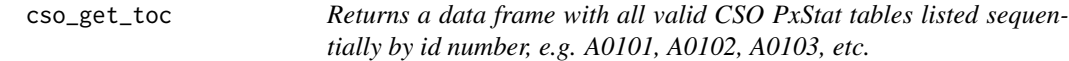

# Description

Checks the CSO PxStat API for a list of all the table codes (e.g. A0101, A0102, A0103, etc.), which also includes date last modified and title for each table, and returns this list as an R data frame.

#### Usage

```
cso_get_toc(
  cache = TRUE,
  suppress_messages = FALSE,
  get_frequency = FALSE,
  list_vars = FALSE,
  flush_cache = TRUE,
  from_date = lubridate::date(lubridate::today() - lubridate::years(2))
)
```
# Arguments

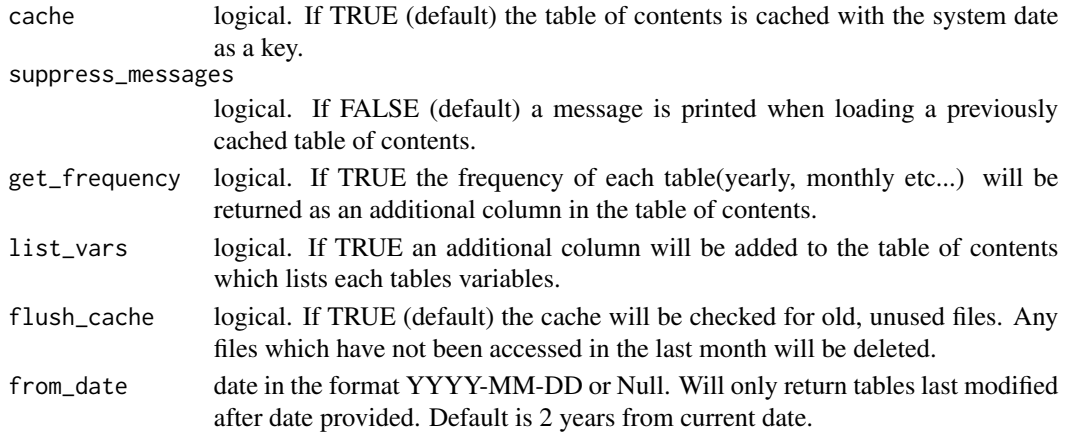

# <span id="page-10-0"></span>Details

The data is pulled from the ReadCollection on the CSO API. See [https://github.com/CSOIreland](https://github.com/CSOIreland/PxStat/wiki/API-Cube-RESTful)/ [PxStat/wiki/API-Cube-RESTful](https://github.com/CSOIreland/PxStat/wiki/API-Cube-RESTful) for more information on this.

#### Value

data frame of three character columns:

- id. Contains all of the table codes currently available on the CSO API.
- LastModified. The date the table was last modified in POSIXct format.
- title. The title of the table.

# Examples

```
## Not run:
head(cso_get_toc())
```
## End(Not run)

<span id="page-10-1"></span>cso\_get\_vars *Returns a character vector listing the contents of a CSO data table*

#### Description

Reads the metadata of a table to return a character vector of the included variables and statistics in the table.

# Usage

```
cso_get_vars(table_code, cache = TRUE, flush_cache = TRUE)
```
# Arguments

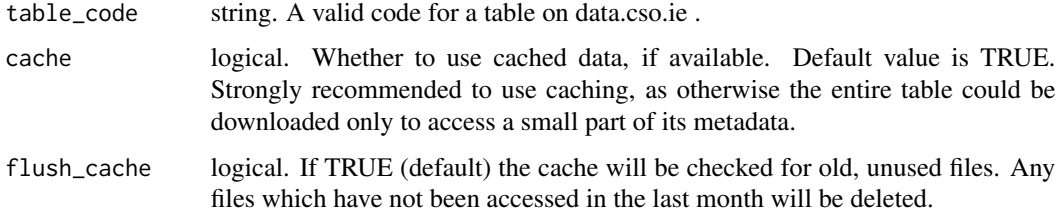

#### Value

character vector. The names of the statistics included in the table.

#### Examples

```
## Not run:
cso_get_vars("IPA03")
## End(Not run)
```
<span id="page-11-1"></span>cso\_get\_var\_values *Returns a list of the values of variables of a CSO data table*

# Description

Reads the table to determine all the unique values taken by the variables in the table and returns them as a list.

# Usage

```
cso_get_var_values(table_code, cache = TRUE, flush_cache = TRUE)
```
# Arguments

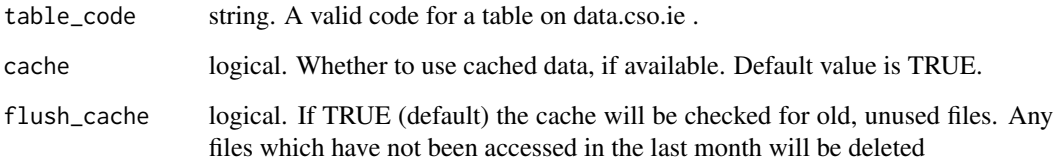

# Value

list. It has length equal to the number of variables in the table, and each element is a character vector which has all the values taken by one variable.

# Examples

```
## Not run:
var_val <- cso_get_var_values("IPA03")
## End(Not run)
```
<span id="page-11-0"></span>

<span id="page-12-1"></span><span id="page-12-0"></span>

# Description

Searches the list of all table descriptions returned by cso\_get\_toc() for a given substring.

# Usage

```
cso_search_toc(
  string,
 toc = cso_get_toc(suppress_messages = TRUE, flush_cache = FALSE, from_date = NULL)
\mathcal{L}
```
# Arguments

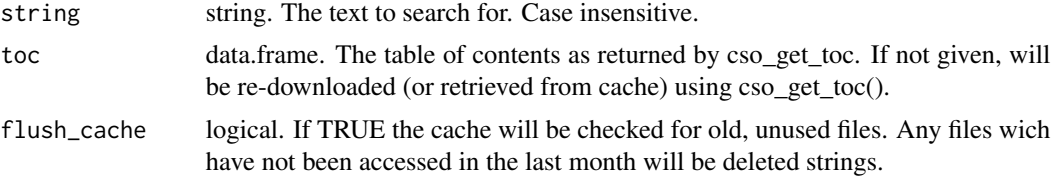

# Value

data frame of three character columns, with layout identical to that of cso\_get\_toc. A subset of the results of cso\_get\_toc, with only rows where the description field contains the entered string.

# Examples

```
## Not run:
trv <- cso_search_toc("travel")
```
## End(Not run)

# <span id="page-13-0"></span>Index

cso\_clear\_cache, *[2](#page-1-0)*, [3](#page-2-0) cso\_disp\_geo\_meta, *[2](#page-1-0)*, [3](#page-2-0) cso\_disp\_meta, *[2](#page-1-0)*, [4](#page-3-0) cso\_get\_content, *[2](#page-1-0)*, [4](#page-3-0) cso\_get\_data, *[2](#page-1-0)*, [5](#page-4-0) cso\_get\_geo, *[2,](#page-1-0) [3](#page-2-0)*, [6,](#page-5-0) *[8](#page-7-0)* cso\_get\_geo\_meta, *[2](#page-1-0)*, [8](#page-7-0) cso\_get\_interval, *[2](#page-1-0)*, [8](#page-7-0) cso\_get\_meta, *[2](#page-1-0)*, *[4](#page-3-0)*, [9](#page-8-0) cso\_get\_toc, *[2](#page-1-0)*, [10](#page-9-0) cso\_get\_var\_values, *[2](#page-1-0)*, [12](#page-11-0) cso\_get\_vars, *[2](#page-1-0)*, [11](#page-10-0) cso\_search\_toc, *[2](#page-1-0)*, [13](#page-12-0) csodata, [2](#page-1-0)